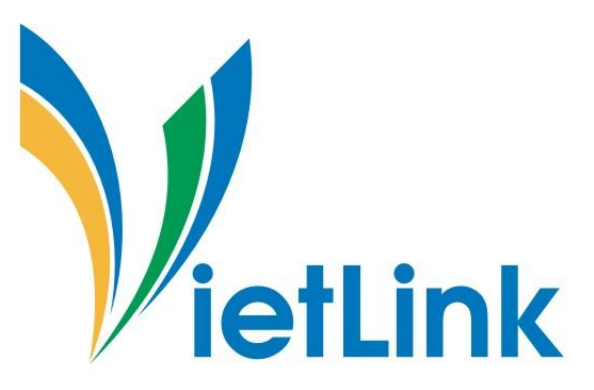

# **HƯỚNG DẪN GÁN ĐẦU GHI NVR VÀO ĐẦU GHI NVR GIỚI THIỆU**

- Có nhiều địa điểm và 1 trung tâm quản lý.
- Mỗi địa điểm dùng một đầu ghi IP ghi hình tại địa điểm đó. Ở trung tâm có đầu ghi IP tổng (có số kênh bằng hoặc lớn hơn tổng số kênh của các đầu ghi tại các địa điểm).
- Gán đầu ghi NVR tại mỗi điểm về đầu ghi NVR tổng

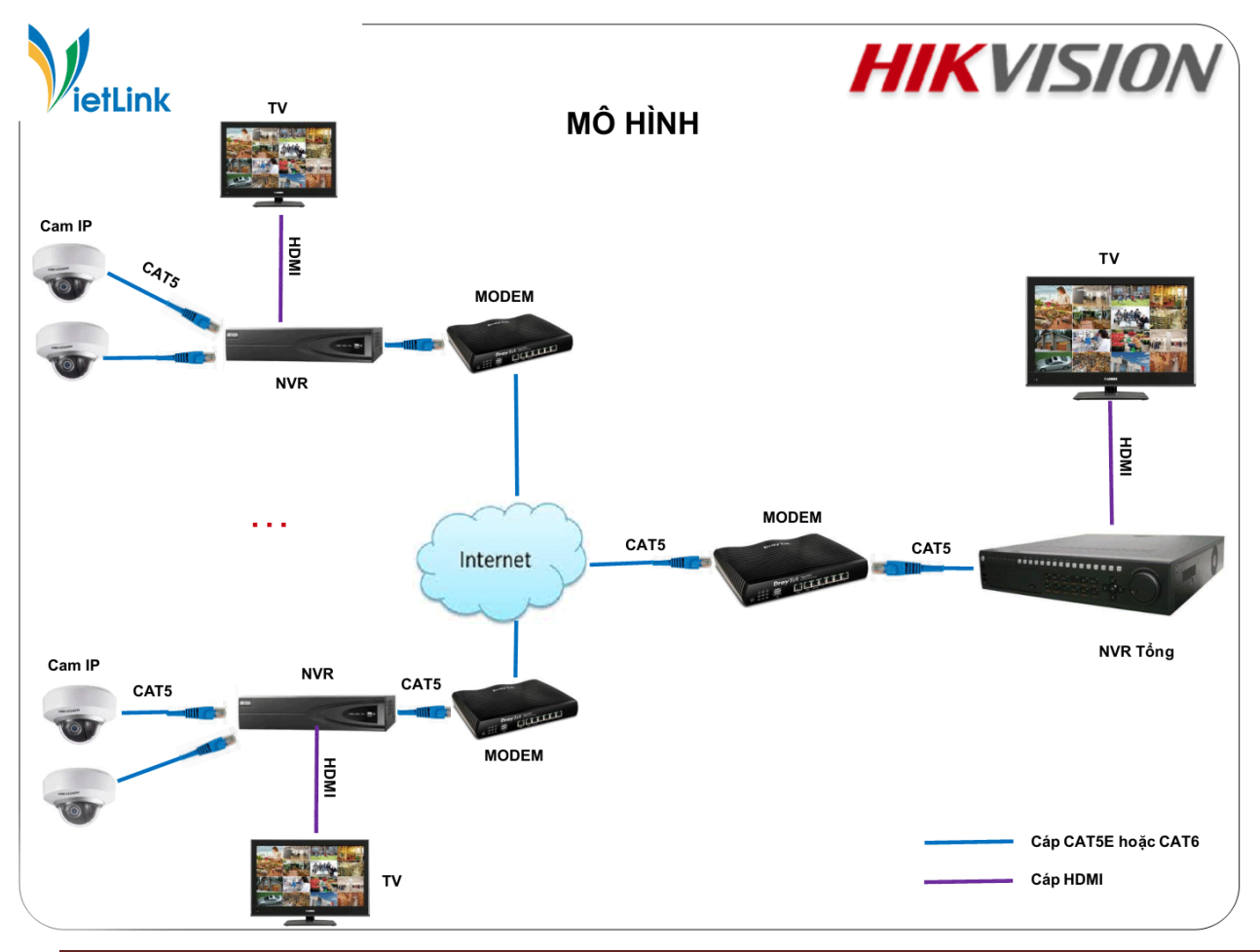

Liên hệ Hotline: 0985642599 Page 1

# **GIẢI PHÁP**

• Mỗi đầu ghi NVR tại mỗi điểm tối đa 16 kênh.

• Trên đầu ghi NVR tổng, dùng tính năng Custom Protocol để tạo các giao thức tùy chỉnh để add từng camera của từng đầu ghi NVR về đầu ghi NVR tổng qua port RTSP.

• Nếu gắn nhiều đầu ghi NVR về đầu ghi NVR tổng thì port RTSPcủa mỗi

đầu ghi NVR phải giống nhau (khác nhau ở địa chỉ IP nhập vào) và port RTSP trên mỗi NVR phải được NAT port.

• Để gắn đầu ghi NVR về đầu ghi NVR theo cách này thì tại địa điểm mỗi đầu NVR chỉ có thể dùng IP tĩnh, tên miền Dyndns, tên miền NoIP.

• Kiểm tra port RTSP của mỗi đầu ghi NVR.

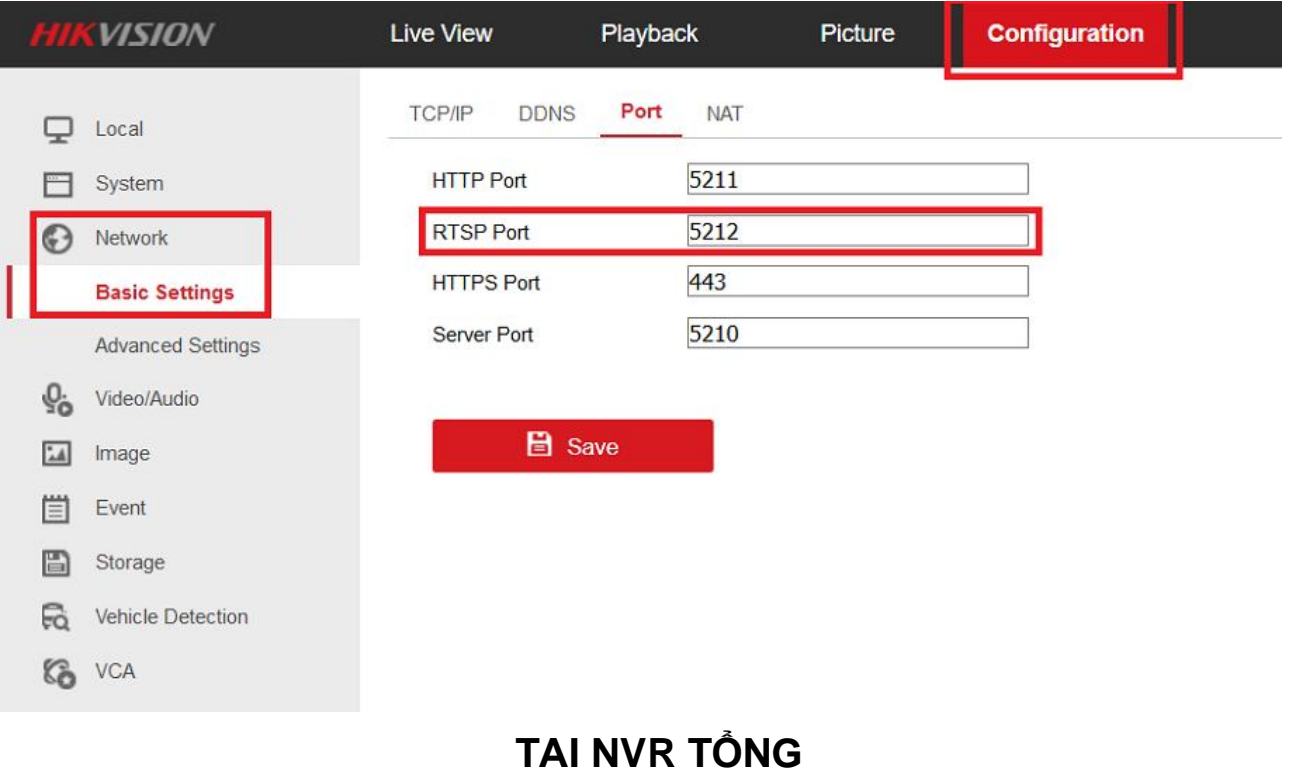

#### CÔNG TY CỔ PHẦN XNK&PT CÔNG NGHỆ VIETLINK /website: http://vnlink.com.vn

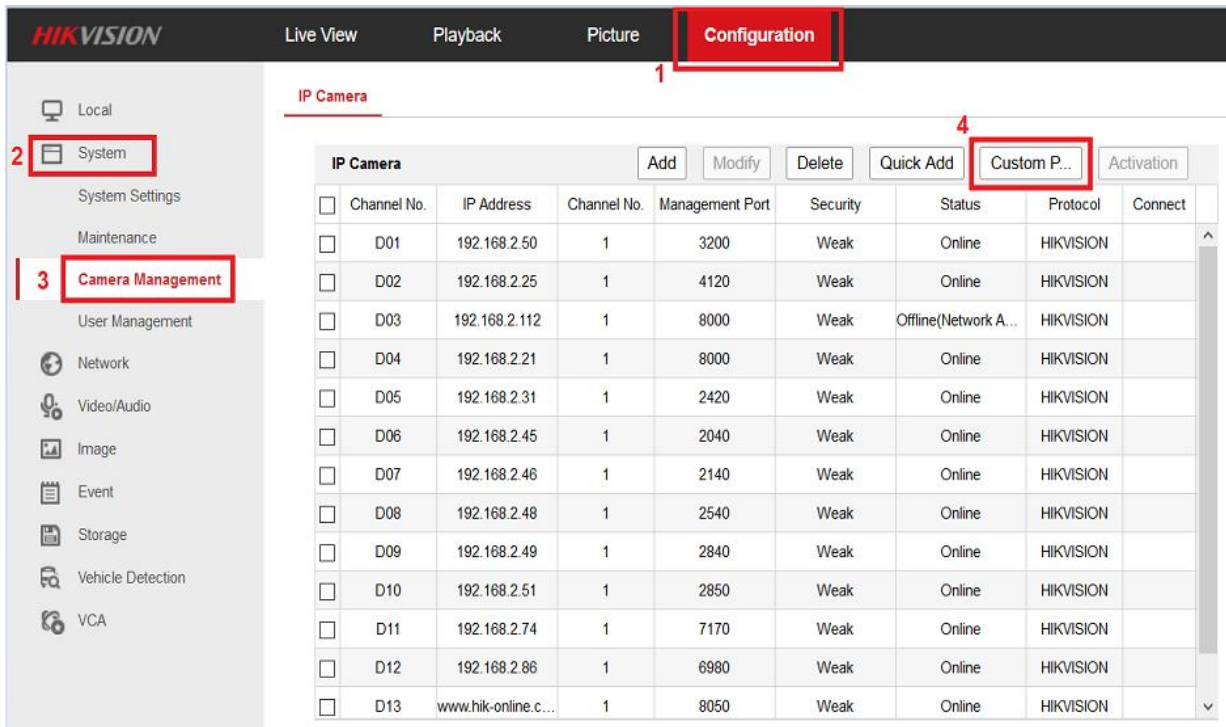

#### Tạo giao thức tùy chỉnh

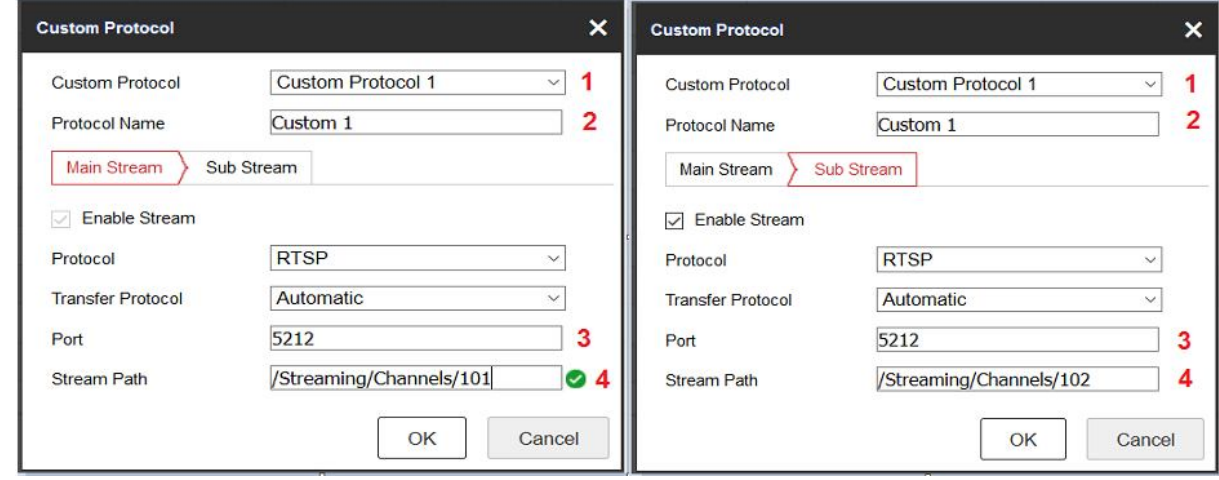

1. Chọn giao thức tùy chỉnh,có tất cả16 giao thức có thể chọn,tương ứng với có

thể gán được16 camera trên mỗi đầu ghi NVR vào đầu ghi NVR tổng.

- 2. Đặt tên giao thức.
- 3. Port RTSP trên mỗi đầu ghi NVR tại mỗi địa điểm.
- 4. Đường dẫn phân giải luồng video. **1:** là kênh số1(tới 16), **01:** là luồng main

stream, **02:** là substream.

## **Gán vào đầu ghi NVR tổng**

Chọn giao thức Custom1 tức là gán kênh số 1 của cácNVR vào đầu ghi NVR tổng.

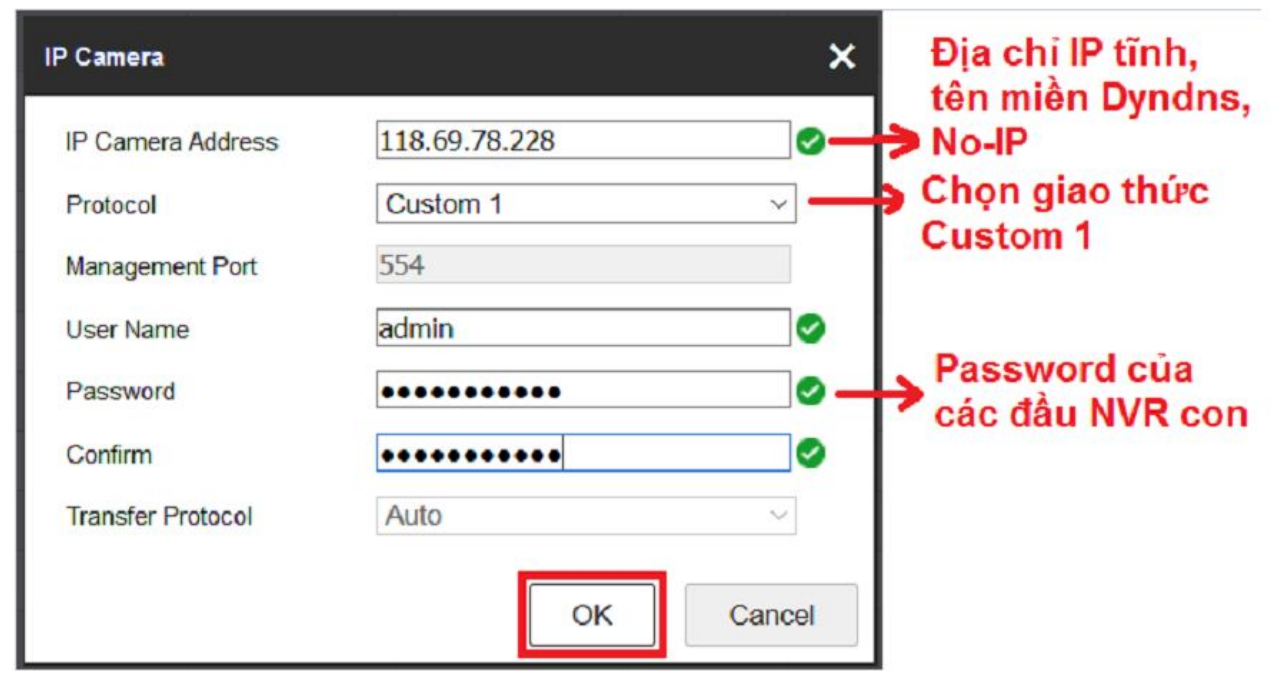

### **Kết quả**

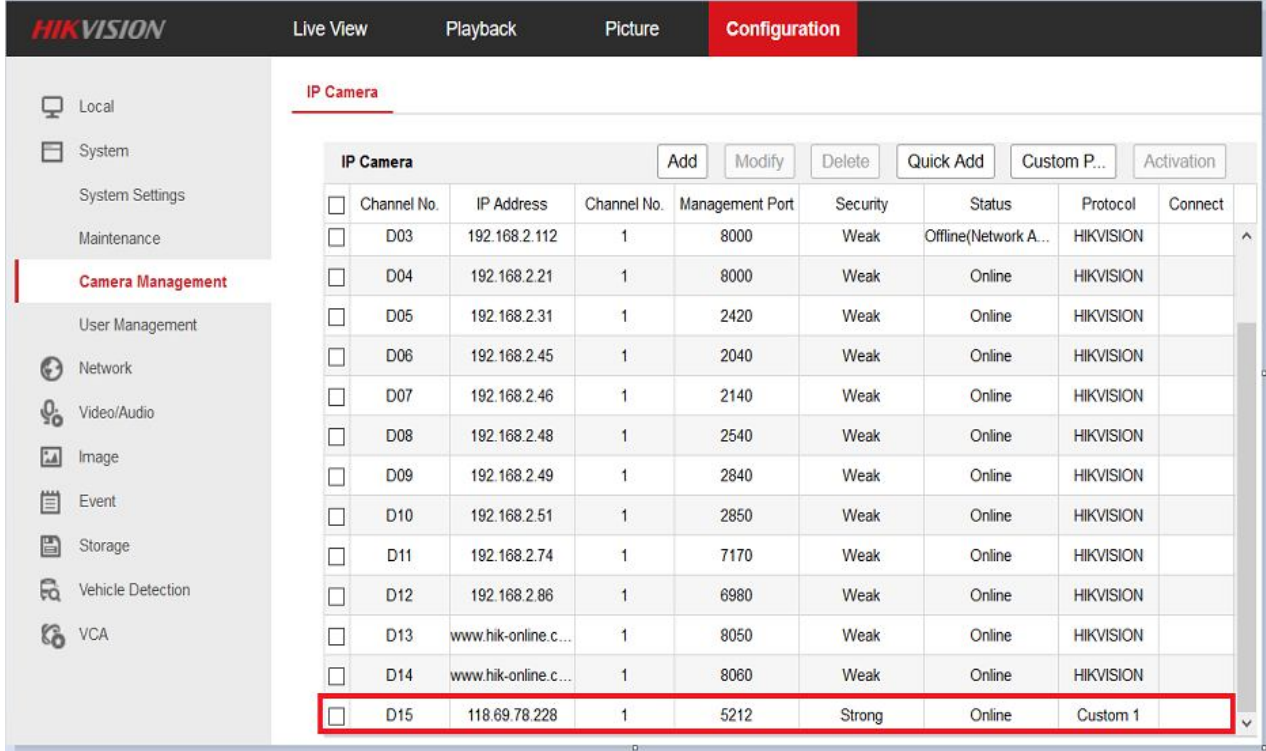

Tương tự cho các Custom còn lại.

### **XIN CẢM ƠN!**